# Uma ferramenta de autoria para o professor. O que é e o que faz

Vilson J. Leffa Universidade Católica de Pelotas

 $\overline{\phantom{a}}$   $\overline{\phantom{a}}$ 

**Resumo**: O objetivo deste trabalho é descrever uma ferramenta de autoria voltada para a produção de materiais de ensino. Parte-se de uma diferenciação entre texto, hipertexto e atividade mediada por computador, caracterizando-se atividade como um artefato capaz de interagir com o usuário. Justifica-se o trabalho pela necessidade de capacitar o professor no uso dessa nova tecnologia, ainda pouco explorada em toda sua potencialidade. Faz-se um levantamento das principais ferramentas disponíveis para o professor, dos recursos que elas devem oferecer e das atividades que elas podem produzir. Seis tipos de atividades são analisadas em detalhe: (1) recuperação de texto, (2) cloze, (3) reordenação, (4) associação, (5) múltipla escolha e (6) perguntas abertas. As vantagens e limitações de uma ferramenta de autoria são também debatidas.

**Palavras-Chave**: Ferramenta de autoria. Ensino a distância. Produção de materiais. CALL.

**Abstract**: The objective of this paper is to describe a teacher authoring tool, aimed at designing teaching materials. Initially a difference is made between text, hypertext and computer-mediated activity, which is characterized as an artifact capable of interacting with the user. The study is justified by the need to empower teachers in the use of this new technology, seen as still unexploited in all its potentiality. The main tools, available for the teacher, are surveyed, including the features they offer and the activities they may produce. Six types of activities are analyzed in detail: (1) text recovery, (2) cloze, (3) reordering, (4) matching, (5) multiple choice, and (6) open questions. The advantages and limitations of an authoring tool are also discussed.

**Key Words**: Authoring tools. Distance learning. Materials design. CALL.

**Letras de Hoje**. Porto Alegre. v. 41, nº 2, p. 189-214, junho, 2006

Uma Ferramenta de Autoria é um programa de computador usado para a produção de arquivos digitais, geralmente incluindo texto escrito, imagem, som e vídeo. Exemplos típicos dessas ferramentas são o DreamWeaver da Macromedia ou o FrontPage da Microsoft; tipicamente produzem arquivos para a Internet, com automatização de várias etapas para facilitar o trabalho do autor. Esses arquivos podem ser guardados em diferentes mídias (CD, disquete, disco rígido do usuário ou servidor da Internet). Por sua natureza fluida e dinâmica, não foram produzidos para serem impressos em papel, mas para serem visualizados na tela do computador.

Este trabalho descreve um tipo específico de Ferramenta de Autoria, voltada para a produção de materiais de ensino e que vamos batizar de FAP (Ferramenta de Autoria do Professor), o equivalente a "Teacher Authoring Tool" em inglês. Uma FAP, idealmente, seria para o professor o que um CAD (Computer Assisted Design) é para o arquiteto, por exemplo; o que um processador de texto é para um escritor; ou o que o PageMaker da Adobe é para o editorador de uma revista. É um sistema que automatiza muitas das rotinas de trabalho de cada um desses profissionais, permitindo uma distribuição de tarefas, de modo que a máquina fique com aquilo que é mais cansativo e o professor se concentre naquilo que demanda criatividade.

Para entender o que é uma FAP, temos que fazer a distinção entre texto tradicional, texto multimodal e atividade. Vamos estabelecer, para fins didáticos, que o texto tradicional é aquele que pode ser impresso em papel, contendo ou não ilustrações; o texto multimodal é o hipertexto ou hipermídia, não só aquele que contém elos de remissão para outros textos, mas também som, animação e vídeo; a atividade, finalmente, tem a capacidade de interagir com o usuário, podendo solicitar dados, analisar esses dados e fornecer feedback. Uma FAP é um sistema que produz uma atividade, no caso, uma atividade de ensino.

#### 1 **Algumas constatações**

Existem três aspectos importantes que podem justificar um interesse maior pelas FAPs: (1) a potencialidade não explorada do computador, (2) a necessidade de capacitação do professor e (3) o baixo custo do equipamento.

O computador na educação tem sido usado muito aquém de sua real capacidade. O que se vê muito é uma simples transposição do que é impresso em papel, com alguns pequenos acréscimos, co-

mo links automáticos que podem levar a outras páginas com conteúdo diferente, mas com apresentação gráfica muito semelhante ao do material impresso. Os principais exemplos são as enciclopédias ou dicionários eletrônicos; ainda que possam apresentar a pronúncia de qualquer palavra ou a conjugação de qualquer verbo, ou mesmo animações e vídeos, deixam de usar outros tantos recursos que a máquina permite. Na realidade nada mais fazem do que simplesmente apresentar ao usuário dados que estão armazenados dentro da memória, incluindo periféricos como leitores de CDs e DVDs. Não deixam, é verdade, de apresentar números estatísticos impressionantes, principalmente pela sua quantidade; um DVD, por exemplo, com 12 cm de diâmetro, pode conter o equivalente a 600.000 páginas de texto, ou seja, em torno de 3.000 livros de 200 páginas cada um. Outro exemplo é a rede mundial dos computadores, a Web, com a capacidade não só de armazenar várias vezes tudo o que a humanidade escreveu até hoje, mas também de indexar esses dados ao usuário, organizando-os de múltiplas maneiras para viabilizar a consulta ao tópico de interesse. Apesar de toda essa quantidade e facilidade de acesso, esses números estatísticos mostram, na realidade, apenas dois aspectos relativamente simples das máquinas, ou seja, a capacidade de armazenar e apresentar dados.

Um outro aspecto, que merece destaque, é o uso do computador como um instrumento de mediação entre as pessoas. Eu posso usar o computador para mandar uma mensagem a alguém de praticamente qualquer lugar do mundo, participar de uma sessão de chat, contribuir para uma lista de discussão, postar sugestões num fórum, responder a uma pergunta numa aula virtual etc. O computador pela sua flexibilidade e rapidez, intensificou a comunicação entre as pessoas e certamente introduziu modificações; não se pode afirmar que um e-mail, por exemplo, tenha as mesmas características de uma carta impressa enviada pelo correio. A meu ver, no entanto, o uso do computador como meio de comunicação não deixa de ser, na sua essência, uma transposição do que já existia no papel impresso. As relações entre os sujeitos – aquele que escreve e aquele que lê – e a mensagem que é passada entre eles permanecem essencialmente as mesmas. Uma carta circular de apresentação de uma mercadoria de consumo, enviada pelo correio postal ou pela Internet, poderá refletir diferenças importantes em termos de status empresarial (Uma empresa que se considera respeitável não vai mandar spam pela Internet); mas o objetivo da carta e as posições dos sujeitos envolvidos permaneceriam os mesmos. A carta, tanto impressa em papel como apresentada na tela do computador, seria um artefato para ser lido. Muda a aparência, mas a essência permanece a mesma.

Um aspecto que faz a diferença entre o papel e a tela do computador é o da interatividade. Um programa de computador, ao contrário de um texto impresso, tem a capacidade de analisar dados e tomar decisões sobre esses dados, dando feedback e interagindo com o usuário. Pode avaliar uma resposta escrita pelo aluno, mostrar o que está incorreto, sugerir melhorias e fornecer ajuda contextualizada.

Além de analisar dados, partindo da iniciativa do usuário, é possível também tomar a iniciativa de gerar os dados, o que pode ser feito a partir de uma semente aleatória. Não conheço nenhum sistema na área educacional que use esse recurso, mas na área da diversão, quase todos os games partem desse princípio; num videogame, por exemplo, o usuário não só ataca o inimigo, mas pode também ser atacado por ele, sem condições de prever de onde ele possa surgir. A interatividade pode, portanto, ser enriquecida com o recurso da imprevisibilidade.

Esses recursos – a capacidade de feedback e a imprevisibilidade – são importantes porque podem alterar a relação entre sujeito e objeto, a ponto de às vezes atribuir ao objeto funções que eram exclusivas do sujeito. A questão é sem dúvida polêmica e não se está afirmando aqui que o objeto vai substituir o sujeito. No momento, porém, em que um artefato, como um programa de computador, fornece um comentário contextualizado a uma resposta escrita pelo aluno, ou dá início a uma ação totalmente imprevisível, torna-se necessária uma revisão dos papéis que tradicionalmente atribuímos a sujeitos e objetos.

Se de um lado, a potencialidade da máquina não foi ainda suficientemente explorada, do lado do professor, há uma necessidade muito grande do que poderíamos chamar de letramento digital. O professor que deseja ampliar sua ação para além da sala de aula precisa superar o tripé básico da alfabetização no uso dos computadores: (1) digitar um texto, (2) responder a um e-mail e (3) navegar pela Internet. Precisa também saber usar uma ferramenta de autoria a fim de que possa produzir materiais para as necessidades específicas de seus alunos. Embora a capacidade em usar esse tipo de ferramenta seja às vezes citada como uma das competências que o professor deva possuir, (e.g., Escola de Educação da Universidade de Illinois), a verdade é que poucos professores a possuem.

O domínio de uma FAP permite ao professor completar o que é apresentado em aula. Ele pode, por exemplo, preparar um conjunto de atividades relacionadas a sua disciplina e disponibilizá-las no laboratório da escola, na Intranet de sua instituição ou mesmo num servidor da Internet. O conteúdo que foi, ou o que vai ser, apresen-

tado em aula poderá, assim, ser visto pelo aluno em outros momentos e espaços. Não se trata de substituir o professor, mas de ampliar sua ação através da máquina. O professor torna-se mais presente mesmo estando distante do aluno. Em trabalhos bem feitos o aluno pode sentir no instrumento a voz do próprio professor, retomando o diálogo interrompido no fim da aula presencial.

Um terceiro e último aspecto que se pode constatar em favor do interesse pelas ferramentas de autoria é o custo relativamente baixo da tecnologia. Um computador, atualmente, custa uma fração do que custava há alguns anos, incorporando recursos de memória e de processamento que superam as antigas máquinas em centenas e até milhares de vezes. O Quadro 1 mostra alguns dados do computador Lisa, da Apple, lançado em 1983, e que era, na época, o computador pessoal mais evoluído do mercado, em comparação com um computador doméstico em 2005. Os preços são dos Estados Unidos e foram retirados de anúncios publicados na imprensa, sem correção da taxa de inflação, o que dobraria a diferença, caso a atualização fosse feita.

|                 | 1983               | 2005                | Observação        |
|-----------------|--------------------|---------------------|-------------------|
| Computador      | Lisa da Apple      | Dell Dimension 8400 |                   |
| Memória RAM     | 1 Mega             | 512 Mega            | 512 vezes mais    |
| Velocidade CPU  | 5 MHz              | 3.2 GHz             | 640 vezes mais    |
| Monitor         | Preto e Branco 12" | Colorido 17"        | Major e a cores   |
| Disco rígido    | 5 mega             | 80 GB               | 16,000 yezes mais |
| Preco           | 9.995,00 dólares   | 899,00 dólares      | 11,1 vezes menos  |
| Leitor de CD    | Não                | Sim                 |                   |
| Gravador de DVD | Não                | Sim                 |                   |

Quadro 1 – comparação entre um computador top de linha em 1983 e um computador doméstico em 2004.

Em termos de custo, percebe-se de imediato que o valor gasto para comprar 1 computador em 1983, compra em 2005 o equivalente a 11 computadores – com recursos muito superiores ao que existia em 1983, mesmo usando uma máquina que pelos padrões de 1983 era considerada top de linha. Na verdade, o computador doméstico da época era o Apple IIe, a um preço bem mais acessível, mas com recursos ínfimos, atrelado ainda aos kilobytes, que nos 22 anos que separam as duas datas, passou pelos megabytes e chegou aos gigabytes. Entre esses recursos do computador de 2005, destacam-se, por exemplo, a capacidade de memória (512

vezes superior), velocidade (640 vezes superior) e principalmente capacidade de armazenamento, que é 16.000 vezes superior, além de outros recursos impensáveis em 1983, como leitor de CD e gravador de DVD.

A capacidade de armazenamento talvez seja o detalhe mais significativo; além da queda de preço do disco rígido, houve também a introdução do CD e do DVD. O DVD, como vimos, com capacidade para armazenar o equivalente a 3.000 livros, tem um custo aproximado de 1 dólar.

#### 2 **O que pode fazer uma FAP**

Uma Ferramenta de Autoria para o Professor tem a potencialidade de instrumentalizá-lo para ensinar a língua na rede mundial de computadores. Isso automaticamente amplia a ação do professor para muito além das quatro paredes da sala de aula; torna-o presente na Educação a Distância. O aqui e agora transforma-se de certa maneira no "em todo lugar" e "a qualquer hora".

Vivemos num mundo em que podemos estender a ação de nossos braços, de nossos gestos, de nossa voz e possivelmente até de nosso cérebro. Nossos dedos fundem-se com o teclado e com o mouse do computador. Digitalizamos nossas palavras em bits que são armazenados e multiplicados em centenas, milhares e teoricamente até milhões de computadores que podem estar espalhados por todos os recantos do mundo. Colocada na rede, qualquer palavra do que escrevemos torna-se uma palavra-chave e pode ser acessada por qualquer usuário pelas ferramentas de busca. No momento em que disponibilizar uma atividade na Internet, a sala de aula do professor é o mundo. Uma ferramenta de autoria tem o potencial de realizar essa façanha.

Uma FAP pode ampliar a voz e o gesto do professor. No ensino de línguas, o que o professor diz pode ser dito por inúmeras outras pessoas, homens e mulheres, adultos e crianças, com os mais diferentes sotaques. Se existirem várias maneiras de dizer uma mesma coisa, todas elas podem ser disponibilizadas para o aluno e reproduzidas pelo computador com o clique do mouse. Se na sala de aula já se pode dizer que o professor fala pela voz dos outros, talvez de modo inconsciente, ao usar uma ferramenta de autoria, ele conscientemente pode usar essa polifonia. Pode acrescentar ao seu texto um diálogo típico com o sotaque local de uma rua de Londres, Nova York ou Melbourne, em voz feminina ou masculina – como pode também apresentar uma canção interpretada pelo cantor ou cantora de sua escolha.

Também o gesto pode ser ampliado. O movimento da mão pode ser enriquecido por uma imagem, animação ou vídeo, criando um contexto que normalmente é impossível de ser reproduzido pelo gesto. O quadro humorístico de um artista na frente da platéia, contrapondo cada movimento do corpo com o riso do público, só pode ser devidamente apreciado no contexto em que é apresentado.

É claro que uma FAP tem também suas limitações. A principal delas é a incapacidade de administrar a imprevisibilidade gerada pelo outro. Embora o computador seja capaz de gerar e administrar sua própria imprevisibilidade, partindo de seus próprios algoritmos, ele é incapaz de improvisar e interagir além dos parâmetros introduzidos em sua programação. A pergunta que não foi prevista ficará sem uma resposta adequada. Isso sem dúvida é uma desvantagem, ainda que algumas pessoas prefiram argumentar que a improvisação não chega a ser uma característica totalmente desejável. O fato é que é impossível prever tudo o que pode acontecer, embora pareça ser sempre possível explicar porque algo aconteceu – depois de ter acontecido.

Essa incapacidade de prever afeta a interação numa atividade mediada pelo computador. Para entender melhor essa interação com a máquina é preciso, a meu ver, fazer uma distinção entre interação e interatividade. A interatividade é pré-construída e armazenada num determinado artefato, que pode ser, por exemplo, um livro com uma chave de respostas ou um programa de computador com feedback automático. É baseada na previsibilidade e tem um ciclo de vida predeterminado; alcançada a última etapa, extingue-se naturalmente sem possibilidade de continuação. Já a interação não tem prazo para terminar e pode ser continuamente renovada enquanto houver interesse dos participantes em interagir. Não está sujeita à previsibilidade e pode, portanto, tomar vários rumos.

Embora se possa afirmar que a interatividade fica restrita ao que acontece entre a pessoa e o artefato e que a interação, por outro lado, vai de uma pessoa a outra, essa distinção talvez não seja suficientemente clara. Em primeiro lugar, o próprio artefato pode ser o meio pelo qual se dá a interação; o professor pode usar a lousa para interagir com o aluno, o jornalista vai usar a página da revista para interagir com o leitor etc. Em segundo lugar, pode-se argumentar que por trás de qualquer artefato há sempre uma pessoa – que deixou armazenada ali sua mensagem, visando alcançar alguém do outro lado. Quando um programa de computador dá um feedback automático para uma resposta escrita pelo aluno, esse feedback, na realidade, foi planejado por alguém e endereçado a um determinado usuário. É interatividade, e não interação, apenas porque se extin-

gue num determinado momento, sem possibilidade de continuar, como acontece na interação.

Uma ferramenta de autoria não substitui nem o professor nem o livro; soma-se a um e outro, enriquecendo o conteúdo do livro, na medida em que transforma o texto impresso em atividade interativa, e ampliando o trabalho do professor, na medida em que pode simular em sua ausência algumas de suas ações. O ideal, em relação ao professor, é que a FAP seja capaz de ir além da interatividade e que proporcione também a interação dando, em algum momento, um retorno ao professor do trabalho feito pelo aluno. Deixa de ser um meio de comunicação de massa, reproduzindo tarefas impessoais, para oferecer ao aluno um atendimento personalizado de acordo com suas necessidades. Uma ferramenta de autoria, pela sua própria natureza, é feita para que o professor elabore suas próprias atividades. A Tabela 1 mostra os sistemas de autoria mais conhecidos com os respectivos endereços.

Tabela 1 – Ferramentas de autoria do professor (FAPs) mais conhecidas

| <b>FAP</b>           | Endereço                                         |
|----------------------|--------------------------------------------------|
| <b>Author Plus</b>   | http://www.clarity.com.hk/program/authorplus.htm |
| <b>Hot Potatoes</b>  | http://web.uvic.ca/hrd/halfbaked/                |
| HyperStudio          | http://www.hyperstudio.com/                      |
| Wida Authoring Suite | http://www.wida.co.uk/noframes/auth.htm          |
| Macromedia           | http://www.macromedia.com/software/authorware/   |
| Authorware           |                                                  |

# 3 **Características de uma boa FAP**

Uma boa FAP deve resolver alguns conflitos na elaboração de uma atividade de ensino, incluindo questões de automatização e criatividade, possibilitar a variação sem confundir o aluno e contemplar a interatividade sem prejuízo da interação.

O conflito entre automatização e criatividade está no fato de que quanto mais fácil for a elaboração de uma atividade menor será a liberdade do professor, já que muitas rotinas serão decididas pelo próprio sistema. O professor trabalha menos mas não tem muito controle do que faz. Não existe uma solução ideal nesse aspecto; não dá para oferecer mais controle com menos esforço. O que uma boa FAP pode fazer é dar opções ao professor, desde o uso automático de valores default, que o professor pode decidir usar, ou não; caso em que explicitará, em maior ou menor grau, o que pretende fazer. A

criatividade será sempre possível na exata medida da disponibilidade do professor em investir mais tempo na elaboração da atividade.

Há também um conflito entre diversidade e uniformidade; é bom diversificar as atividades do aluno, mas é também necessário que essa diversidade não o confunda, deixando-o às vezes sem saber o que fazer. Ao lado da variação desejável, há também necessidade de uma estrutura básica que se mantenha uniforme entre uma atividade e outra.

Finalmente é desejável que a FAP seja capaz de integrar interatividade e interação, nos termos descritos acima. O que o aluno faz não deve terminar com o fim da própria atividade mas deve contribuir para a continuação do processo, possivelmente produzindo relatórios de desempenho que possam ser enviados ao professor e comentados por ele.

Atualmente, considerando que o computador não é mais um artefato isolado numa mesa, mas, na realidade, o nó de uma grande rede de computadores, a acessibilidade a essa rede tornou-se também um pré-requisito básico de uma boa FAP. Isso deve ser traduzido pela capacidade da FAP em produzir arquivos que possam ser diretamente processados sem necessidade de instalação de programas dedicados. Considerando que o HTML é no momento o padrão de fato na Internet, seria de se esperar que a FAP produzisse arquivos nessa linguagem.

#### 4 **Desconstruindo uma FAP**

Independente da sofisticação ou custo, as FAPs existentes no mercado possuem normalmente a capacidade de gerar uma série de atividades, incluindo alguma variedade de Cloze, algum tipo de seqüência textual, recuperação de um texto oculto, múltipla escolha e perguntas mais ou menos abertas. Algumas podem também gerar uma variação do jogo da memória, de palavras cruzadas ou algum outro tipo de combinação de palavras.

A estrutura básica de uma FAP inclui normalmente o ambiente do professor e o ambiente do aluno. O ambiente do professor caracteriza-se basicamente por viabilizar a elaboração das atividades, geralmente permitindo que o professor escolha (1) o conteúdo que deseja apresentar ao aluno, (2) a maneira como fará a apresentação desse conteúdo, (3) tipos de feedback automático a ser oferecido, (4) ajuda no desempenho do aluno através de dicas e pistas. Normalmente uma FAP possibilita a inserção de texto e os elementos gráficos que o professor queira introduzir em sua atividade, como imagens, animações e mesmo recursos de áudio e vídeo. O ambiente do professor é onde o script da atividade é gerado. Pode apresentar às

vezes maiores recursos de visualização (WYSIWYG, em inglês "What you see is what you get"), mas basicamente compõe-se de uma série de instruções a serem posteriormente executadas pelo computador e apresentadas ao aluno.

O ambiente do aluno, por sua vez, é onde a atividade elaborada pelo professor é apresentada ao aluno. O que era um apenas um script adquire vida, pode transformar-se em imagem e movimento, em música e dança, em desempenho e desafio. Pode ser o momento em que o professor sinta o prazer do criador, a expectativa do diretor de cinema que vai assistir à estréia de seu próprio filme.

Uma das ferramentas de autoria mais populares é o *Hot Potatoes*, da University of Victoria, no Canadá. Inclui seis tipos de atividades: (1) cloze, (2) teste de múltipla escolha, (3) respostas abertas, (4) palavras cruzadas, (5) ordenação de segmentos em um texto e (6) alinhamento de palavras em colunas.

As Figuras 1 e 2 mostram, respectivamente, um exemplo de Cloze como é apresentado pelo programa no ambiente do professor e no ambiente do aluno.

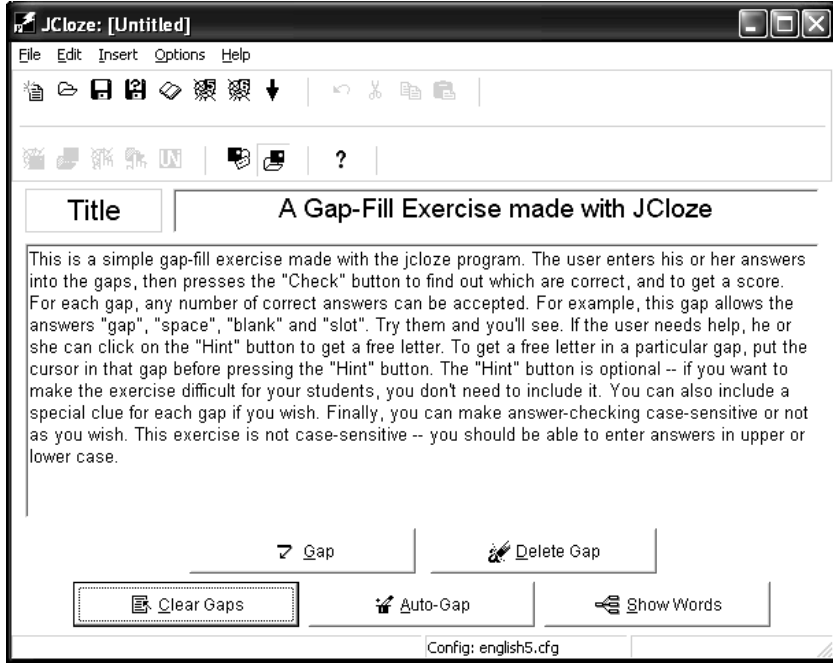

Figura 1 – Exercício do tipo Cloze no Hot Potatoes, apresentado no ambiente do professor.

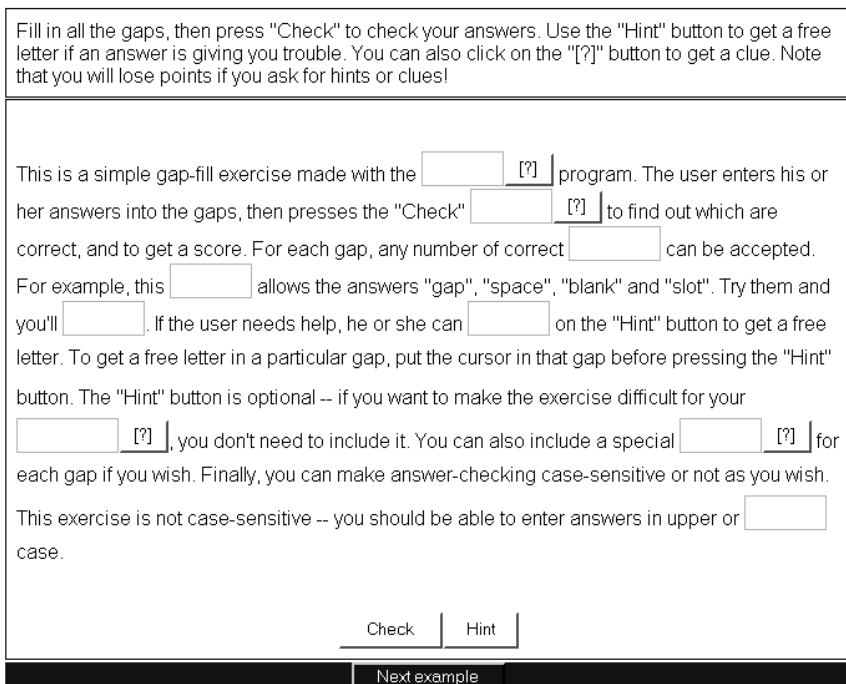

Figura 2 – Exercício do tipo Cloze no Hot Potatoes, apresentado no ambiente do aluno.

A principal vantagem do Hot Potatoes é a facilidade de uso no ambiente do professor. Na medida em que o professor aceitar os valores default oferecidos pelo programa, é possível gerar atividades com um grau relativamente alto de sofisticação, em alguns minutos. A atividade cloze, por exemplo, mostrada na Figura 2, pode ser totalmente criada, usando apenas cliques do mouse, sem necessidade de digitar qualquer tecla. As dicas para o aluno, avaliação, feedback e o que mais for necessário para a apresentação posterior da atividade é tudo gerado automaticamente.

# 5 **Trabalhando com uma FAP**

A seguir, mostro alguns exemplos de atividades típicas que podem ser elaboradas por meio de uma FAP. Todas as atividades foram construídas, usando o ELO, uma ferramenta de autoria

desenvolvida dentro do projeto de Ensino de Línguas Online (Leffa, 2005). Essa ferramenta produz atividades em seis módulos diferentes, desde o nível mais automático, com menos trabalho para o professor, até o nível mais elaborado, com uma intervenção maior. No nível automático estão os módulos: (1) recuperação de texto, (2) reordenação, (3) cloze e (4) jogo da memória. No nível elaborado (manual) ficam: (1) múltipla escolha e (2) atividade dialógica. Vejamos alguns exemplos em cada um desses módulos, todos baseados no ensino da língua estrangeira, embora, em princípio, possam também ser usados para a língua materna ou qualquer disciplina teórica com ênfase na leitura ou no desenvolvimento de conceitos.

# 6 **Recuperação de texto**

Este módulo produz atividades que consistem na recuperação, palavra por palavra, de um texto oculto, na sua totalidade ou em parte. No ELO, foi batizado de *Eclipse*, partindo de uma idéia original de John Higgins, da década de 80. A Figura 3 mostra uma atividade, uma espécie de ditado musical, em que o aluno ouve uma música e tenta aos poucos recuperar a letra, repetindo a música ou parte dela quantas vezes achar necessário. Quando o aluno digitar uma palavra que estiver no texto, a palavra é automaticamente exibida nos lugares em que se encontra. A figura mostra a atividade em andamento, depois de o aluno ter digitado as palavras "love" e "you". Se encontrar uma dificuldade, o aluno pode pedir ajuda, clicando em *dica*. O escore de 100% mostra que até o momento as palavras transcritas pelo aluno, a partir da música que está ouvindo, estão corretas. Quando completar a atividade, o aluno poderá imprimir o texto completo e, como todas as atividades do ELO, enviar um relatório de desempenho, gerado automaticamente pelo sistema, ao e-mail de professor ou de outra pessoa.

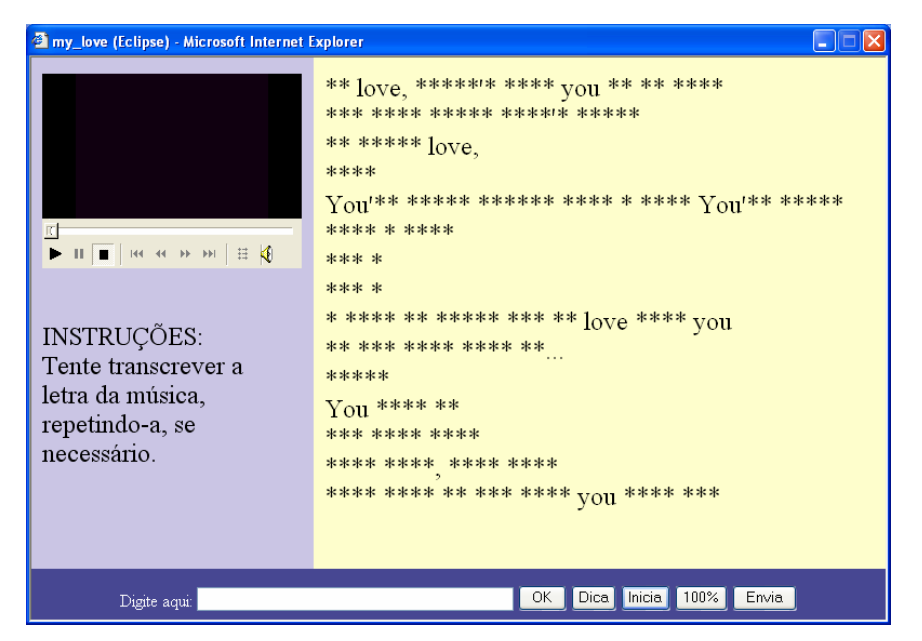

Figura 3 – Exemplo da atividade Eclipse, em que o aluno assiste a um vídeo e tenta recuperar a letra da música que está ouvindo.

Outras atividades possíveis de serem produzidas no módulo *eclipse*, além do ditado musical, incluem:

- Recuperar um texto a partir de uma figura. O aluno olha para a figura, ou mesmo uma seqüência de figuras, e tenta recuperar o texto que descreve a figura ou seqüência.
- Descobrir diferenças. O aluno compara duas figuras na janela da esquerda e lista as diferenças entre uma figura e outra (objetos que mudaram de posição, que desapareceram etc.).
- Traduzir um texto. O aluno lê o texto na janela esquerda e tenta recuperar o texto traduzido para a língua alvo na janela direita.
- Recuperar um resumo. O aluno lê um texto completo na janela da esquerda e tenta recuperar o resumo do texto que está oculto na janela da direita.
- Retirar palavras de um texto. O aluno lista as palavras de acordo com um determinado critério: verbos regulares em inglês que formam o passado em /t/; substantivos que formam o plural em /s/; adjetivos que descrevem um determinado personagem; palavras de sentido positivo etc.

- Compor listas de vários tipos. O aluno escreve uma lista de palavras. As possibilidades são inúmeras, principalmente para recapitular o léxico no ensino da língua estrangeira: dias da semana, meses do ano, notas musicais, obras de um autor, cores do arco-íris, meios de transporte, o que se retira de uma bolsa quando se entra num banco, itens verificados na revisão de um carro, partes de uma casa, marcas de automóveis, itens da sexta básica, maneiras de colar numa prova, modos de perder um emprego (um namorado, ) etc.
- □ Reconstruir um diálogo. O aluno reescreve um diálogo típico, com formas já padronizadas pelas convenções sociais: apresentando um amigo, comprando uma passagem, devolvendo um produto defeituoso etc.
- Redigir um texto técnico. Partindo dos dados fornecidos pelo professor na janela da esquerda, o aluno redige um texto de acordo com um determinado modelo: abaixo-assinado, apostila, ata, atestado, procuração, contrato etc.
- Produzir um texto formuláico. Partindo dos dados fornecidos pelo professor na janela da esquerda, o aluno endereça um envelope para um destinatário.

# 7 **Cloze**

O cloze tem sido uma das atividades mais tradicionais tanto na avaliação como no ensino da compreensão de leitura, em língua materna e em língua estrangeira. Consiste basicamente em retirar algumas palavras de um texto e solicitar ao leitor que recupere essas palavras. A eficiência da atividade está em lacunar o texto nos locais adequados, de modo que o aluno tenha condições de encontrar as palavras certas, usando as restrições sintáticas, semânticas e mesmo discursivas. É aconselhável iniciar o lacunamento depois de umas duas ou três linhas para que o leitor possa construir o contexto certo. A Figura 4 mostra um pequeno exemplo da atividade. A lacuna com estrelinhas indica o item a ser preenchido. O aluno pode avançar e voltar no texto, preenchendo a lacunas na ordem que lhe convier.

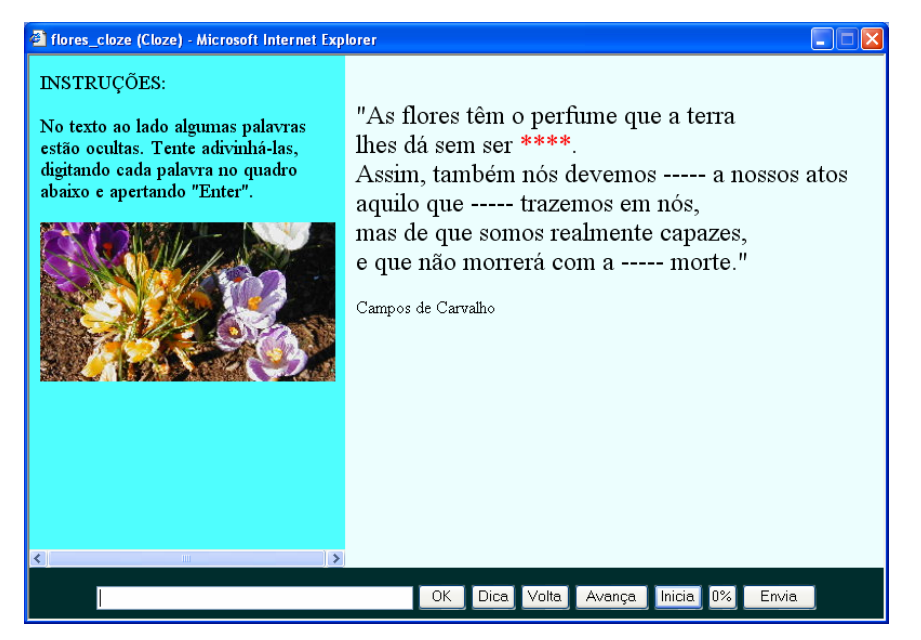

Figura 4 – Exemplo da atividade *Cloze*, em que o aluno tenta recuperar as palavras que foram retiradas do texto.

Além do lacunamento do texto canônico com suas restrições típicas, outros tipos de texto também podem ser usados. Alguns exemplos de atividades que podem ser exploradas:

- Definições. O aluno lê uma definição e preenche com a palavra que está sendo definida. Jogos de adivinhação do tipo "o que é, o que é" também podem ser incluídos.
- Questões gramaticais. Há inúmeras possibilidades: completar o texto com os verbos nos tempos adequados; usar as preposições corretas; completar com prefixos, sufixos; distinguir palavras homófonas ("conserto" ou "concerto") etc.
- Descrição de personagens. Nomes famosos da atualidade, da História ou de um romance lido pelos alunos devem ser recuperados a partir da descrição de suas características físicas, psicológicas ou mesmo por suas ações.
- Diálogos. O aluno completa as falas de um personagem, palavras ou frases inteiras.
- Palavras-chave. O aluno lê um texto e tenta recuperar as palavras-chave que foram retiradas

A atividade *Cloze* pode parecer muito semelhante à atividade *Eclipse* no ELO, mas na realidade são bem diferentes. Eis as três principais diferenças:

Em *Eclipse*, o aluno recupera o texto inteiro ou com poucas palavras dadas; em *Cloze* acontece justamente o contrário, a maior parte do texto é dada ao aluno. Em *Eclipse*, o texto é recuperado aleatoriamente; quando o aluno escreve uma palavra ela aparece automaticamente em todos os lugares do texto. Em *Cloze*, a recuperação é localizada; a palavra, se correta, aparece apenas no ponto escolhido pelo aluno. Em *Eclipse*, o texto é preenchido palavra a palavra. Em *Cloze*, o segmento é variável: pode ser uma palavra, parte de uma palavra ou várias palavras ao mesmo tempo.

#### 8 **Reordenação**

Neste módulo um texto é fragmentado em várias partes e depois apresentado ao aluno de modo aleatório para que seja montado na ordem correta. No ELO tem o nome de *seqüência*, e cada fragmento pode constar de um segmento maior ou menor, desde o tamanho de uma letra até frases ou parágrafos inteiros. A Figura 5 mostra um exemplo em andamento, em que o aluno deve escolher o próximo segmento. Como a opção oferecida ("que foram desclassificados na primeira fase") não cabe na seqüência do texto, uma outra deve ser procurada. As opções são oferecidas em grupos de três, em ordem sempre aleatória.

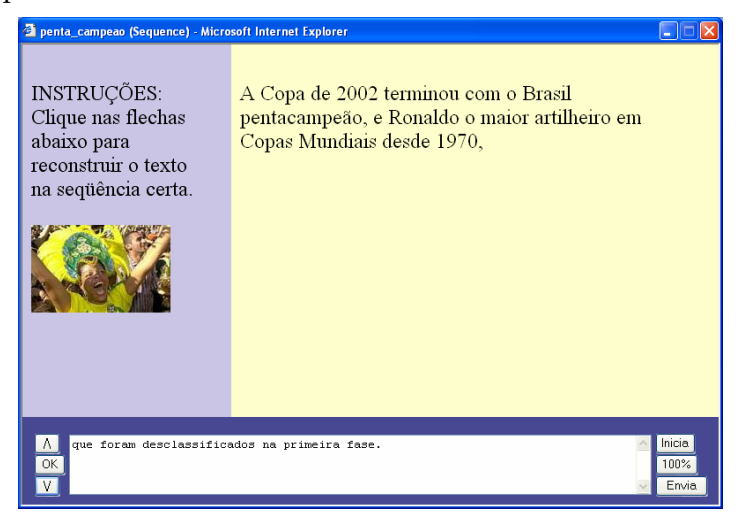

Figura 5 – Exemplo da atividade *Seqüência*, em que o aluno tenta reordenar os segmentos do texto na ordem correta.

Qualquer texto ou seqüência de itens que devem seguir uma determinada ordem pode ser usado como atividade. Eis alguns exemplos:

- Instruções. Muitas seqüências de instruções devem ser seguidas numa determinada ordem para funcionar corretamente: como votar na urna eletrônica, instalar um programa no computador, montar um aparelho, retirar dinheiro do caixa eletrônico, comprar um hambúrguer no drive-through etc.
- Linha de tempo. Ordenar uma seqüência de eventos históricos em ordem cronológica, com diversos níveis de dificuldade e abordando diferentes tópicos: invenções, história do automóvel, modelos de computador etc.
- Campo semântico. Há inúmeras possibilidades: ordenar uma lista de objetos (do maior ou menor, do mais rápido ao mais lento, do mais bonito ao mais feio, do mais caro ao mais barato, do mais sofisticado ao mais simples); uma lista de expressões (da mais polida à mais direta, da mais freqüente à mais rara); ações e habilidades (da mais fácil à mais difícil de executar, da mais perigosa à mais segura, da mais sofisticada à mais simples, da mais inteligente à mais estúpida); características de ou pessoa, animal ou objeto (da mais desejável a menos desejável); etc.

A atividade supõe que o professor faça o corte do segmento sempre no lugar adequado, de modo que apenas uma resposta seja possível. Não há razão para confundir o aluno com segmentos totalmente aleatórios, tais como uma lista de compras, objetos típicos de uma loja de penhores, o que fazer numa manhã de domingo etc. – que poderiam ser mais adequados para outros módulos, incluindo talvez *Eclipse*.

### 9 **Associação**

A associação consiste em encontrar pares de itens pertencentes a duas listas diferentes e ligados entre si por algum critério. Os itens podem ser palavras, frases, figuras, sons e mesmo pequenas animações. Os critérios podem ser por semelhança, oposição, causa-efeito, parte-todo, pergunta-resposta, tradução etc. A implementação em sistemas de autoria também podem ser feita de várias maneiras: enumerar itens em duas colunas, arrastar cada item para o seu respectivo par etc. No ELO, a associação é feita através do jogo da memória: o aluno vai virando as cartas até encontrar todos o pares. A Figura 6 mostra uma bricolagem

das possibilidades do sistema, com todas as cartas já viradas. Note-se que é possível incluir texto e figuras, além de itens que não podem ser demonstrados na página impressa, como sons e animação.

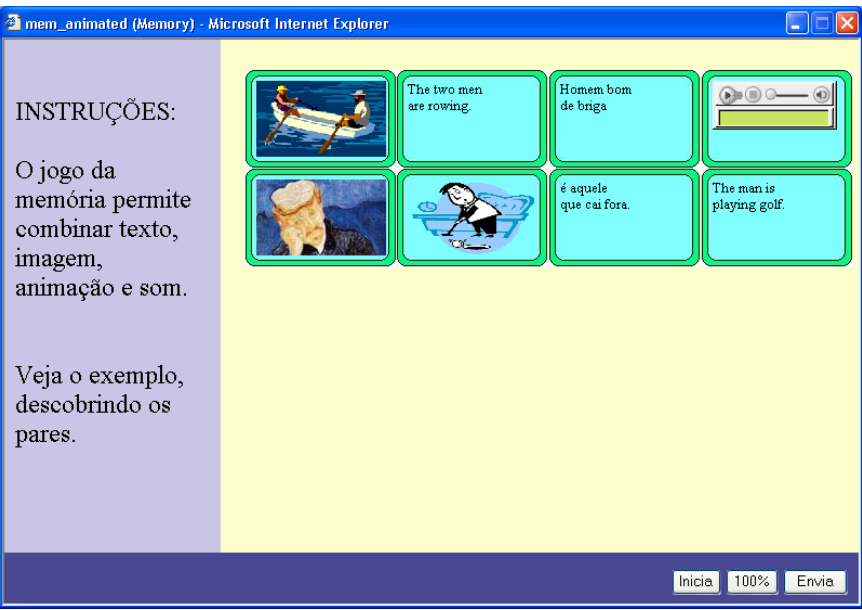

Figura 6 – Exemplo da atividade *Memória*, mostrando um pot-pourri de diferentes tipos de itens (texto, figura, animação e som).

Entre as atividades já testadas pelo sistema, usando o jogo da memória, podemos destacar as seguintes:

- Figura e texto. No exemplo mais comum, o aluno tenta associar uma figura com uma palavra que descreve a figura, geralmente dentro de um determinado campo semântico: frutas, animais, parte do vestuário etc. Em vez de uma palavra, uma expressão maior ou mesmo uma pequena frase também podem ser usadas.
- Som e texto. O aluno ouve um som e tenta associá-lo ao texto que o transcreve. Pode ser usado, por exemplo, na distinção entre pares mínimos (ship-sheep em inglês, para falantes do português; caça-casa em português, para falantes de espanhol).

- Animação e texto. Especialmente útil para representar verbos de ação e atividades contínuas no ensino da língua estrangeira.
- Texto e texto. Há inúmeras possibilidades, incluindo, entre outras: autor e obra, segmentos de uma frase cortada ao meio, pergunta e resposta, tradução, parte-todo etc.

Algumas combinações como figura com figura (todo e parte, por exemplo) ou som com figura também são possíveis, embora, no caso do ensino de línguas, normalmente fogem ao objetivo de uma determinada atividade. Associar, por exemplo, o ruído produzido por diferentes animais com as respectivas figuras não vai contribuir muito para a aprendizagem da língua.

#### 10 **Múltipla Escolha**

A atividade de Múltipla Escolha, apesar das críticas recebidas, tem sido amplamente usada, tanto para a aferição de conhecimento como para a aprendizagem de novos conteúdos. Em termos de avaliação, sua principal vantagem é a facilidade de correção; em termos de aprendizagem, permite estabelecer distinções finas entre áreas próximas do conhecimento, que muitas vezes podem passar desapercebidas para o aluno. A confecção da atividade, no entanto, é considerada difícil para o professor: exige não só bom domínio do conteúdo que está sendo testado ou ensinado, mas também da própria tecnologia envolvida na elaboração do item, incluindo, por exemplo, habilidade em apresentar alternativas plausíveis (Vianna, 1978).

O item de múltipla escolha é geralmente composto de duas partes: uma parte introdutória (suporte, raiz ou premissa), que pode ser uma pergunta ou o início de uma frase a ser completada, e uma parte complementar, constituída de uma série de alternativas, normalmente entre 3 e 5. Tipicamente apenas uma alternativa é considerada a correta, ainda que com combinações de respostas (e.g. "Marque A se I e II estiverem corretas"). Normalmente um texto, figura, gráfico ou mapa são usados como base de leitura para a escolha da resposta pelo aluno.

A maioria dos sistemas de autoria permite também a elaboração de feedback específico, tanto para a alternativa correta como para as incorretas. É uma exigência a mais para o professor que prepara a atividade, mas imprescindível para o aluno quando o objetivo não é apenas a aferição do que ele já sabe, mas a aprendizagem de um determinado conteúdo. No sistema ELO, além do

feedback específico para cada alternativa, é também possível inserir uma ajuda geral para cada item ("Dica"). A Figura 7 mostra (o que pode ser impresso) de um exemplo da atividade em andamento, considerando o seguinte item de múltipla escolha:

O que você acha da frase ao lado, abaixo da figura? Pode-se dizer que ela

- (A) começa incoerente e termina coerente.
- (B) está em desacordo com a realidade. É totalmente incoerente.
- (C) reflete a realidade de um país tropical.
- (D) refere-se a uma realidade que não existe.

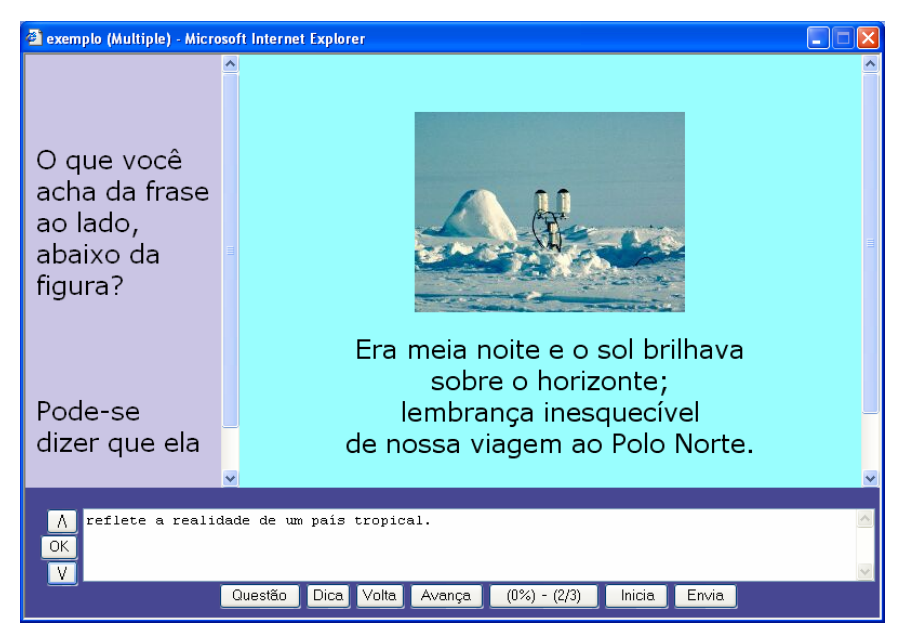

Figura 7 – Exemplo da atividade *Múltipla Escolha*.

A elaboração de uma atividade de múltipla escolha exige alguns cuidados por parte do professor, entre os quais convém destacar: evitar ambigüidades em relação à resposta correta, deixando sempre bem claro qual deve ser a melhor alternativa; usar linguagem clara na elaboração das questões para que o aluno possa se concentrar no conteúdo, não na compreensão da pergunta; usar de preferência apenas perguntas simples, evitando combinação de perguntas (do tipo "marcar A se I e II estiverem corretas"), a não ser em situações especiais como preparação para concursos públi-

cos; apresentar opções plausíveis; manter uniformidade na extensão das alternativas; não repetir nas alternativas o que pode ser colocado na raiz do item; manter paralelismo sintático e semântico entre as alternativas; ter em mente que o objetivo num sistema de autoria não é aferição do conhecimento mas a promoção da aprendizagem.

O que segue são algumas sugestões de atividades de múltipla escolha:

- Figuras. O aluno escolhe de uma série de pequenos parágrafos, aquele que melhor descreve a figura que está sendo mostrada (incluindo posição dos objetos, cores, tamanhos, aparência das pessoas, relacionamentos, crítica feita em uma charge etc.).
- Gráficos. O aluno escolhe a interpretação correta de um gráfico, dos dados apresentados numa tabela, números numa planilha etc.
- Instrumentos. O aluno escolhe a interpretação correta do que está sendo mostrado num instrumento de medição, a hora marcada num relógio etc.
- Códigos. Há inúmeras possibilidades, desde o código de trânsito até formulários que preenchemos diariamente.
- Mapas. Há também inúmeras possibilidades: mapas rodoviários, previsão do tempo, plantas de um prédio etc.
- Compreensão oral. O aluno ouve um diálogo, uma entrevista, noticiário ou parte de uma palestra.
- Textos. Muitos textos exigem uma leitura atenta, com destaque para certos detalhes que precisam ser mostrados ao aluno.

#### 11 **Perguntas abertas**

Saber perguntar, para fazer o aluno refletir individualmente ou provocar a discussão coletiva em sala de aula, é provavelmente uma das competências mais difíceis de serem adquiridas pelo professor. Em um sistema de autoria, as dificuldades são ainda maiores: em primeiro lugar há a impossibilidade de se lidar com o imprevisível, já que não se pode prever tudo que o aluno possa responder; em segundo lugar, não há como desenvolver o que poderíamos chamar de encadeamento dialógico, ou seja, é muito difícil elaborar novas perguntas a partir das respostas fornecidas pelos alunos. Nenhum sistema de autoria viabiliza essa interação encadeada de modo automático.

O grande desafio nos sistemas de autoria é o tratamento dado às perguntas abertas, principalmente quando se tenta transpor para o ambiente virtual as mesmas características da interação face a face. No mundo real das pessoas, o diálogo pode ser construído em tempo real, com a participação igualitária de todos. No mundo virtual de uma FAP, o diálogo é sempre pré-construído e a participação é unilateral; a contribuição do sujeito fica limitada aos parâmetros pré-estabelecidos pelos algoritmos do programa que roda na máquina.

A pergunta feita por um sistema de autoria é de natureza diferente da pergunta feita numa conversação espontânea. Não é uma pergunta que se faz para obter uma resposta que não se conhece; o perguntador sabe qual é a resposta. A pergunta é feita para levar o aluno a achar a resposta. Não se trata, portanto, de preencher uma lacuna de informação (information gap), tão caro às metodologias comunicativas do ensino de línguas, mas realmente de perguntar para ensinar o que se sabe. É o que chamo aqui de pergunta didática, e que normalmente é visto na literatura da área como pergunta de verificação de compreensão (Long e Sato, 1983).

Em que pese suas limitações, descritas por Mendonça (2003) como "políticas de fechamento", o uso de perguntas abertas com respostas previstas pode ser bastante útil em muitas situações de aprendizagem, tanto na leitura de textos densos como em exercícios acompanhados de feedback corretivo. Muitos textos apresentam um nível de dificuldade acima da competência lingüística e discursiva do aluno, mas dentro da Zona de Desenvolvimentos Proximal, de modo que seu desempenho pode ser assistido pelo uso de perguntas adequadas até que o aluno alcance um nível satisfatório de compreensão. Através do feedback corretivo pode-se conscientizar o aluno para aspectos que precisam receber atenção especial e que muitas vezes passam desapercebidos (casos de fossilização na aprendizagem da língua estrangeira, erros que a maioria dos alunos cometem na escrita da língua materna etc.).

O conceito de fechamento em um sistema de autoria é ainda mais fechado do que na interação face a face; a maioria das FAPs só aceita como certa uma resposta do aluno que coincidir rigorosamente como um gabarito pré-estabelecido – uma palavra a mais ou a menos torna a resposta inválida. No ELO, usa-se um sistema de palavras-chave, que podem ser organizadas em listas e tornam o sistema mais flexível e tolerante (para detalhes, veja Leffa, 2003). A Figura 8 mostra um exemplo de atividade de pergunta aberta. Qualquer resposta que inclua uma combinação de "pais" ou "pai e mãe", de um lado, com "morreram", "faleceram", "não vivem mais"

etc., do outro lado, será aceita como certa, com algumas restrições que podem ser estabelecidas; "porque sua mãe faleceu", por exemplo, não seria aceita pelo sistema.

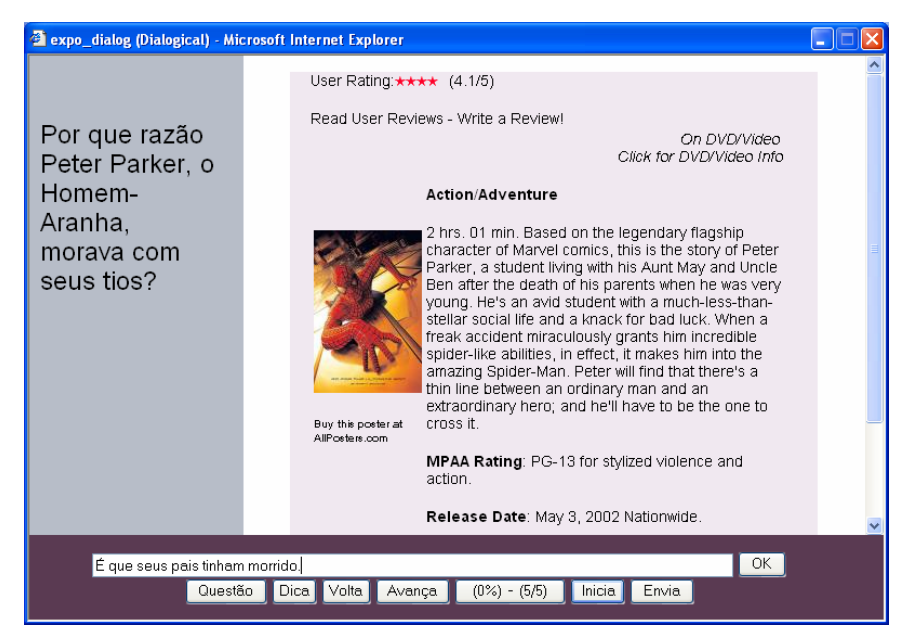

Figura 8 – Exemplo de atividade com perguntas abertas.

As perguntas podem ser feitas a partir de um texto, presente ou não – antes, durante e depois da leitura. Muitas das atividades usadas em Múltipla Escolha podem também ser adaptadas para perguntas abertas. Há inúmeras possibilidades, dependendo da língua que estiver sendo ensinada, do aspecto gramatical que estiver sendo destacado, do conhecimento específico que se deseja desenvolver etc. O que segue são apenas alguns exemplos.

 Perguntas de compreensão de texto. O aluno demonstra compreender aspectos importantes do texto: Qual é o tópico central do texto? Qual é a idéia principal do segundo parágrafo? Que tipo de pessoa é descrita no quinto parágrafo? O que é comparado (definido, exemplificado) no sexto parágrafo? Como o autor define "aquisição"? Como o autor classifica a motivação? Qual a diferença entre aquisição e aprendizagem? A figura ao lado é um exemplo de que tipo de feedback? Cite três características do professor ideal, segundo o texto.

- Perguntas de identificação. O aluno faz um rastreamento do texto para identificar alguns elementos pontuais: Qual é a frase que contem a idéia principal do terceiro parágrafo? Quantos personagens existem na história? Que palavra é usada no texto para identificar o jogador que beneficia o adversário? Quem é o responsável pela manutenção da usina? Onde trabalha Judy Mendonza? O que Roberto Carlos faz nas horas vagas? Quanto Estevão pagou pelo furgão? Como Joana chegou em casa? Por que Susan se casou? Com quem o suspeito passou a noite?
- Reescrita. O aluno reescreve um segmento introduzindo alguma modificação: Combine as duas frases em uma, usando um pronome relativo (Este é o carro. Comprei-o de meu irmão > Este é o carro que comprei de meu irmão...). Negue as seguintes acusações (Você recebeu o dinheiro > Eu não recebi o dinheiro...).

# 12 **Conclusão**

Uma atividade produzida por um sistema de autoria não substitui a riqueza interacional de uma sala de aula, com o jogo de negociação e de poder que se estabelecem entre os colegas e com o professor. Ela pode, no entanto, complementar o que é feito em aula e realimentar a interação presencial, ampliando os vínculos que unem os colegas entre si e com o professor. O conteúdo trabalhado na sala de aula é retomado pelo aluno e produz novos questionamentos que podem ser levados para a aula seguinte e aprofundados no contato face a face. A atividade feita pelo aluno na frente do computador é, portanto, vista aqui como uma complementação, geralmente necessária, da atividade feita na sala de aula, não como uma substituição.

A idéia de que atividades de múltipla escolha ou de preenchimento de lacunas, muitas vezes privilegiadas na aprendizagem mediada por computador, são atividades mecânicas com um nível superficial de processamento cognitivo, também não tem razão de ser. Um texto tem restrições que se entrelaçam em todos os sentidos, abrangendo simultaneamente segmentos locais e globais. Veja-se, a título de exemplo, o excerto abaixo, que é o primeiro parágrafo de um texto acadêmico.

# ALOCAÇÃO DE TURNOS EM SALAS DE CHAT E EM SALAS DE AULA

*Lorena Fonseca Doutoranda da UFMG* 

Uma interação verbal bem sucedida depende da organização da fala dos participantes segundo turnos estruturados e alocados entre os interlocutores. Os recursos utilizados, no entanto, diferem em função das restrições e propósitos do meio. Neste artigo, vamos contrastar o modelo de alocação de turnos em interações face a face elaborado por Sacks, Schegloff e Jefferson, em 1974, com o que é praticado em salas virtuais de conversação e em salas de aula de língua estrangeira, sugerindo que os falantes adapt\_\_m suas práticas conversacionais às demandas do meio e que o modelo desenvolvido nas salas de chat pode complementar o modelo típico das salas de aula.

Figura 9 – Exemplo de conhecimentos que precisam ser acionados pelo leitor para o preenchimento de uma lacuna mínima no texto (Fonseca, 2001, p. 74).

Vamos supor que a tarefa do aluno seja completar a letra que falta na palavra "adapt\_m". Pelo conhecimento que possui da língua portuguesa, ele sabe que terá que decidir entre um "a" e um "e". Se recuar até vírgula, ao encontrar o verbo "sugerindo" provavelmente optará por "adaptem", já que a expressão "sugerindo que" normalmente é completada por um verbo no subjuntivo, dando uma idéia de obrigação ou dever: "sugiro que *façam* as pazes". Seria um texto prescritivo, sugerindo que os falantes *adaptem* suas práticas. Recuando mais ainda no texto, percebe-se, no entanto, que não deve ser um texto prescritivo mas descritivo. É um trabalho científico e muito provavelmente vai ter a preocupação de descrever como as pessoas falam, não como elas devem falar. Há uma diferença de sentido muito grande entre "adaptam" e "adaptem" e a escolha certa pela letra "a", e não "e", leva em consideração não apenas restrições sintáticas e semânticas, mas também restrições discursivas.

Mesmo que um sistema de autoria produzisse apenas atividades de preenchimento de lacunas, não seriam necessariamente atividades mecânicas. Vimos, no entanto, que o sistema pode ir muito além, realmente assistindo o aluno no seu desempenho, a ponto, por exemplo, de poder explicar porque a escolha certa seria um "a" no exemplo acima.

#### **Referências**

LONG, M; SATO, C. Classroom foreigner talk discourse: forms and functions of teachers" questions. In: SELIGER,W. H; LONG, M. H. (ed.). *Classroom oriented research in language acquisition*. ROWLEY: Newbury House, 1983. p. 268-285.

LEFFA, V. J. Análise automática da resposta do aluno em ambiente virtual. *Revista Brasileira de Lingüística Aplicada*, Belo Horizonte, v. 3, n. 2, p. 26-40, 2003.

 . Ensino de Línguas On-Line (ELO). Disponível em http://elo.ucpel.tche.br. Acessado em 04 de fevereiro de 2005.

MENDONÇA, M. C. Língua e ensino: políticas de fechamento. In: MUSSA-LIN, F.; BENTES, A. C. *Introdução à lingüística*: domínios e fronteiras, v. 2, 3. ed. São Paulo: Cortez, 2003.

VIANNA, H. M. *Testes em Educação*. São Paulo: Ibrasa-MEC, 1978.